## 03. REQUISITI TESTO UNICO DELLE SOCIETÀ A PARTECIPAZIONE PUBBLICA

03.02. Condizioni art. 20, co. 2 Compilare una scheda per ciascuna società

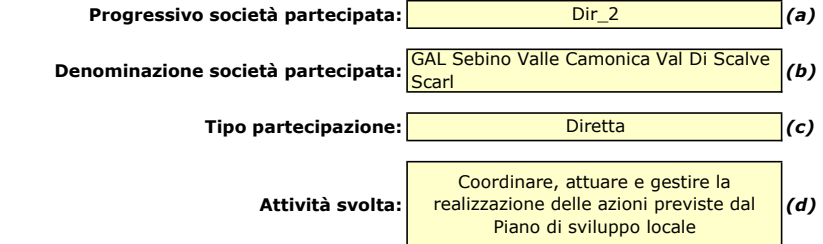

Indicare i seguenti dati con riferimento all'esercizio 2018 :

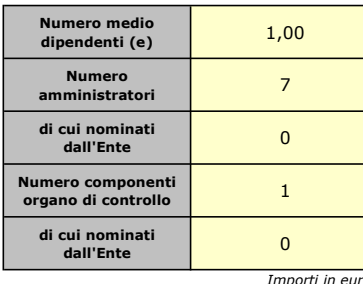

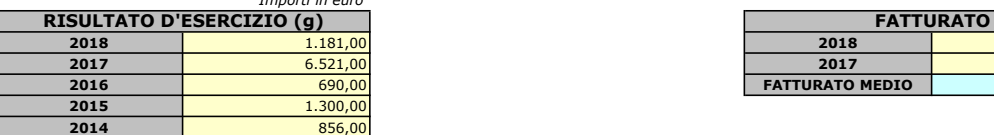

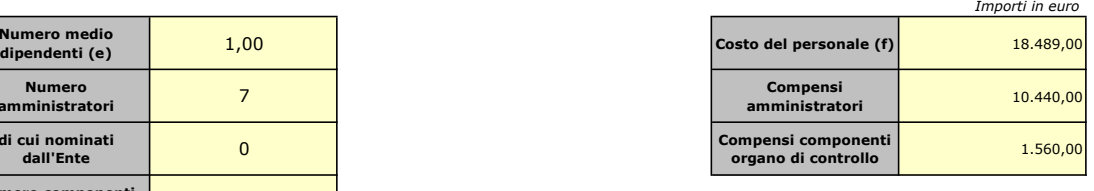

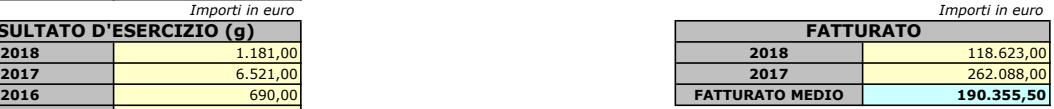

Sussistenza delle condizioni di cui all'art. 20, co. 2:

- La partecipazione societaria non rientra in alcuna delle categorie di cui all'art. 4 (art. 20, co. 2, lett. a)

- Società priva di dipendenti o con numero di amministratori superiore a quello dei dipendenti (art. 20, co. 2, lett. b)

- Svolgimento di attività analoghe o

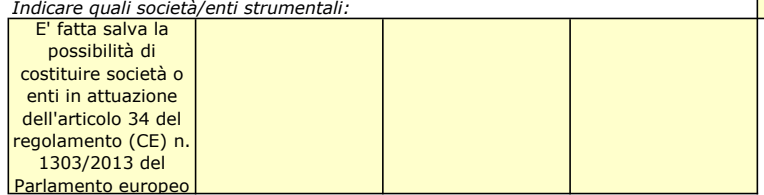

- Fatturato medio non superiore a 500.000 euro nel triennio precedente (art. 20, co. 2, lett. d e art. 26, co. 12-quinquies)

- Perdite in 4 dei 5 esercizi precedenti

- Necessità di contenimento dei costi di funzionamento (art. 20, co. 2, lett. f)

- Necessità di aggregazione con altre società aventi ad oggetto le attività consentite all'art. 4 (art. 20, co. 2, lett. g)

Indicare le motivazioni della sussistenza o meno delle condizioni di cui ai punti precedenti:

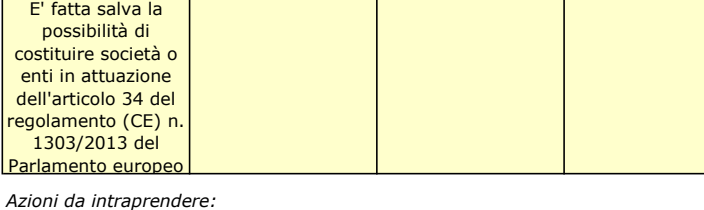

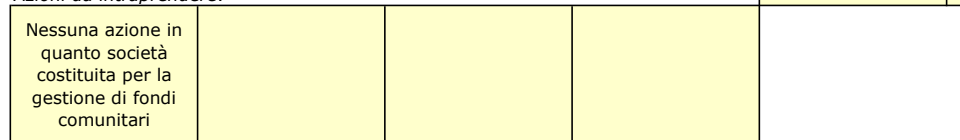

(a): Inserire uno dei progressivi già indicati nelle schede di ricognizione (02.01; 02.02).

(b): Inserire la ragione sociale come indicata nelle schede di ricognizione (02.01; 02.02).

(c): Indicare il tipo di partecipazione distinguendo i casi in cui la società sia partecipata direttamente, indirettamente (tramite altra società/organismo),

ovvero in parte direttamente e in parte indirettamente.

(d): Inserire l'attività svolta come indicata nelle schede di ricognizione (02.01; 02.02).

(e): Inserire il numero medio di dipendenti come da nota integrativa al bilancio.

(f): Inserire la voce B9 del Conto economico.

(g): Inserire il risultato d'esercizio al netto delle imposte.

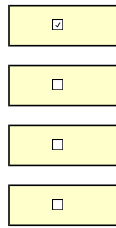

 $\Box$ 

 $\Box$ 

 $\Box$